# SCIENTIFIC REPERTS

Received: 23 August 2017 Accepted: 18 January 2018 Published online: 01 February 2018

## **Pattern recognition with machine OPENlearning on optical microscopy images of typical metallurgical microstructures**

**Dmitry S. Bulgarevich1,2, Susumu Tsukamoto1, Tadashi Kasuya3, Masahiko Demura<sup>1</sup> & Makoto Watanabe1,3**

**For advanced materials characterization, a novel and extremely efective approach of pattern recognition in optical microscopic images of steels is demonstrated. It is based on fast Random Forest statistical algorithm of machine learning for reliable and automated segmentation of typical steel microstructures. Their percentage and location areas excellently agreed between machine learning and manual examination results. The accurate microstructure pattern recognition/segmentation technique in combination with other suitable mathematical methods of image processing and analysis can help to handle the large volumes of image data in a short time for quality control and for the quest of new steels with desirable properties.**

Depending on cooling rate of steels, the ferrite (F), pearlite (P), bainite (B), and martensite (M) microstructures could be formed due to the displacive and reconstructive transformations of austenite (A) crystal structure, which are accompanied with cementite precipitation at different diffusion rates (except for  $M$ )<sup>[1](#page-6-0)</sup>. This is shown in Fig. [1\(a\)](#page-1-0) with continuous cooling transformation (CCT) diagrams<sup>[2](#page-6-1)</sup>. For example, the various combinations of such microstructures could be formed and observed at diferent microscope magnifcations in a weld heat-afected zone (HAZ). The appearance and additional nomenclature for some of them related to present work are shown in Fig. [1\(b\),](#page-1-0) which are not limited to welding process only. Here it must be stressed that Fig. [1\(b\)](#page-1-0) is for summary only since not all diferent microstructures could be observed at once in particular steel as can be seen from Fig. [1\(a\).](#page-1-0)

It is well known that the volume fraction, the dimension, and the morphology of these microstructure phases are greatly responsible for the mechanical properties of metallurgical materials<sup>3-[5](#page-6-3)</sup>. For instance, the sensitivity to weld-cold cracking is in order of  $M > B > F$  volume fractions. So far, however, such microstructural information was quantifed manually for industrial or scientifc purposes. Obviously, this was/is a very time-consuming process even for skilful personal. In addition, it must be noted that with the manual quantifcation, it is virtually impossible to obtain the statistical information on phases having the complex spatial distributions.

The outline of complexity of the problem is depicted in Fig.  $2(a,b)$ , where the optical microscopy images of steel microstructures with same chemical composition, but cooled at 1 and 3 °C/s are shown. In Fig. [2\(a\)](#page-1-1), the P, ferrite side plate ( $F_{sp}$ ), and grain boundary allotriomorphic ferrite ( $F_{all}$ ) could be detected compared to additional B phase in Fig. [2\(b\).](#page-1-1) Tese diferences are manifested in changes of their macroscopic mechanical properties, i.e. the higher tensile and yield strengths for steel with B. In Fig. [2](#page-1-1) and subsequent discussion, the fne colony P and M-A constituent are included into the  $F_{sp}$  since they could nucleate together in some cases between  $F_{sp}$ . In present samples, it is difcult to distinguish them by optical microscopy alone. In addition, the lamellar and degenerated P types from Fig. [1\(b\)](#page-1-0) are assigned to P. The lower B also cannot be seen with present optical magnification without scanning electron microscopy (SEM), so B corresponds to upper B in present work. If necessary to get more detailed information, the method of image analysis presented below can be equally applied to SEM images.

<sup>1</sup>Research and Services Division of Materials Data and Integrated System, National Institute for Materials Science, 1-2-1 Sengen, Tsukuba, Ibaraki, 305-0047, Japan. 2Research Center for Development of Far-Infrared Region, University of Fukui, Fukui, 3-9-1, Bunkyo, 910-8507, Japan. <sup>3</sup>School of Engineering, The University of Tokyo, 7-3-1 Hongo, Bunkyo-ku, Tokyo, 113-8656, Japan. Correspondence and requests for materials should be addressed to D.S.B. (email: [bulgarevich@fr.u-fukui.ac.jp](mailto:bulgarevich@fir.u-fukui.ac.jp))

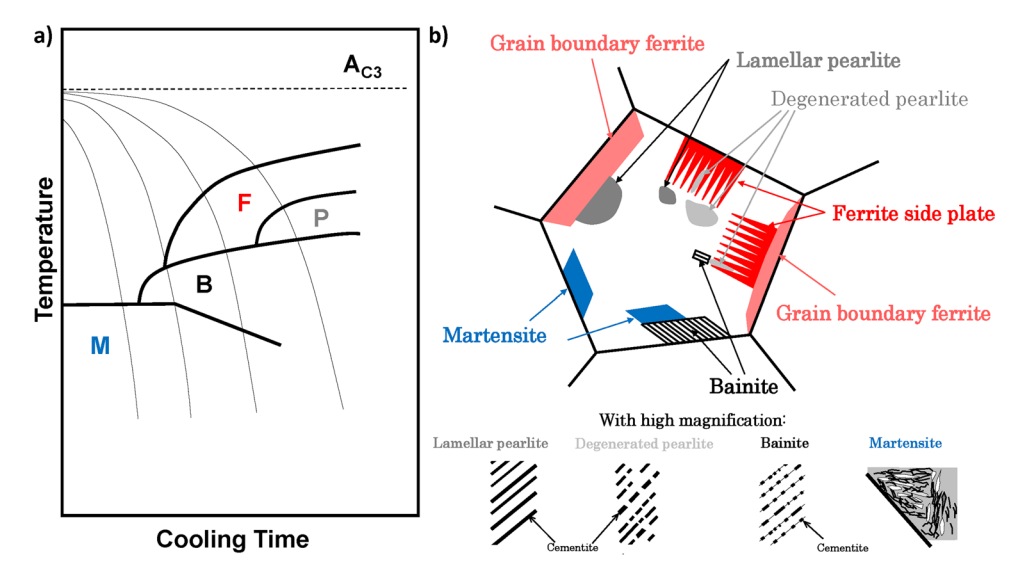

<span id="page-1-0"></span>Figure 1. (a) The typical CCT diagrams with depicted regions of formed microstructures in low-carbon A-type structural steels. (**b**) The schematic drawing of different steel microstructures, which are formed in synthetic weld-heat afected zone during CCT process. See text for more details and abbreviations.

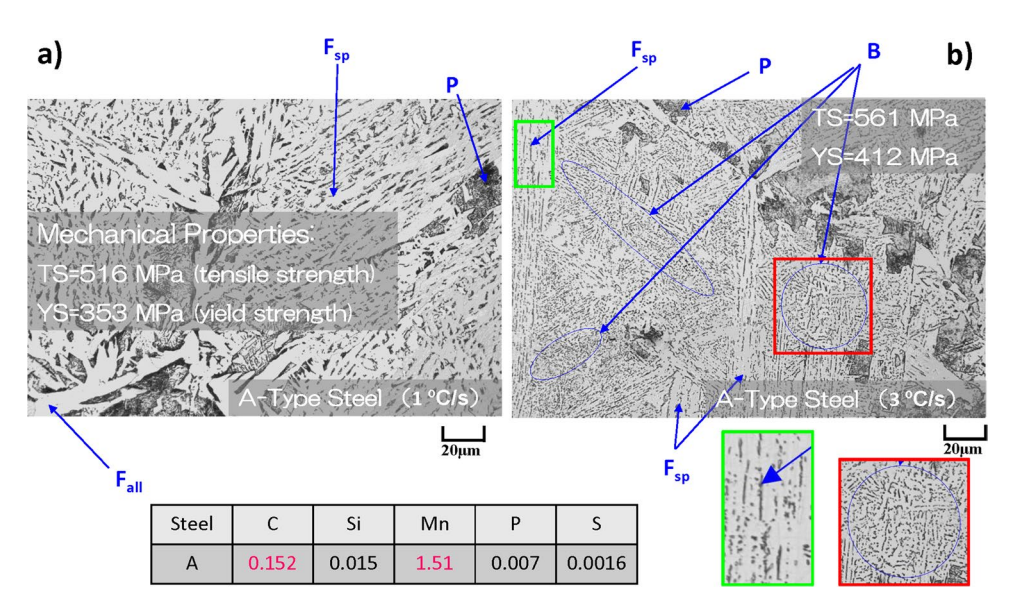

<span id="page-1-1"></span>Figure 2. The examples of complex microstructure patterns observed in optical microscopy images of two A-steels with same composition, but obtained with diferent cooling rates of 1 °C/s (**a**) and 3 °C/s (**b**) from 1400 °C and having different mechanical properties. The manual identification of different microstructures is shown with arrows.

Typically, the volume fractions of the phases are estimated with linear analysis. In this method, the length of all intercepts for a certain phase is measured along the straight line drawn on sample image. If the line length is long enough, it is assumed that ratio of the summed length for particular phase to the total line length is equal to the volume fraction of this phase. In metallurgy feld, there is a great demand to automate the image processing on huge data volumes, which are already available and continue to grow. In principle, on modern PC workstations and supercomputers, the sophisticated machine learning techniques<sup>6</sup> for pattern recognitions in combination with other suitable mathematical methods of image processing and analysis $7-9$  $7-9$  can help to handle such volumes of image data in a short time for materials quality control, for establishing of microstructure/mechanical property relations, and for the quest on new materials with desirable characteristics, i.e. for the goals of materials informatics. For example, there has been a dramatic progress in automated analysis of medical images with diferent segmentation techniques $10-12$  $10-12$ .

However, it must be stressed that for microscopy images of metallurgical samples with complex microstructures (as in Fig. [2](#page-1-1)) we are not aware of reported image segmentations with accurate automatic techniques. In reported attempts, the diferent segmentation methods, algorithms, or microstructure descriptors were used or

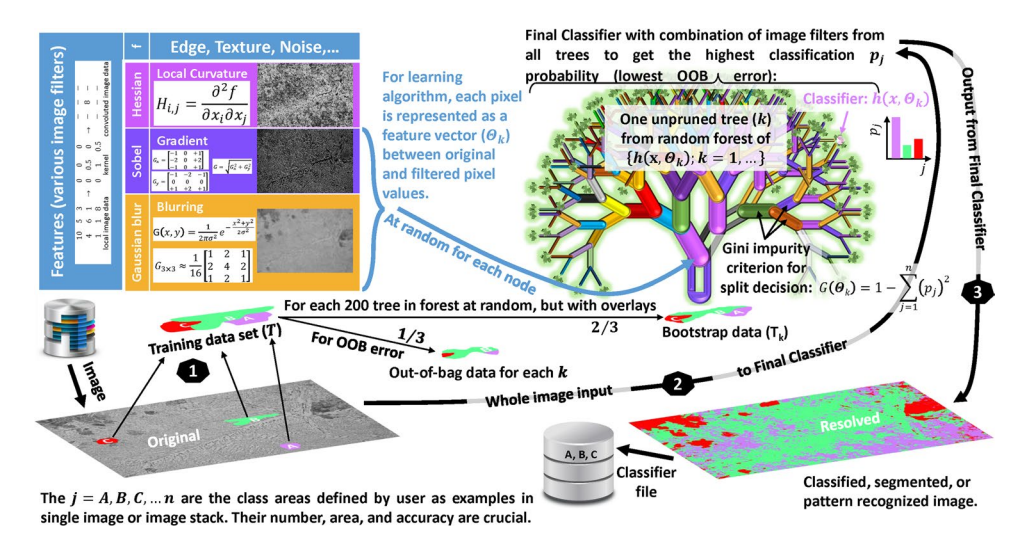

<span id="page-2-0"></span>**Figure 3.** Scheme of image segmentation with machine learning Random Forest statistical algorithm (see text for more details).

derived, which were limited to particular problem, were not at the pixel level scale, or classifcation qualities were not examined in details<sup>[13–](#page-6-9)[21](#page-7-0)</sup>. Here it should be stressed that for industrial applications the automated phase segmentation quality must be in pair or better with manual analysis by experts. In this respect, the reported image segmentations by using the multilayer perceptron in backpropagation artifcial neural network stands out, though the segmented microstructure types and their complexities were less demanding compared to present work $22-$ The direct comparison of several machine learning classification techniques on image segmentation of graphite particles in metallurgical materials were also studied, but didn't include the methods used here<sup>27</sup>.

Accordingly, we are presenting the application of several image segmentation methods, which are suitable for discussed challenges and requirements. The segmentation with machine learning could be a core in many practical protocols for analysis of metallurgical samples due to its versatility and accuracy, but not the single one as it will be demonstrated below.

### **Principle**

In this regard, we had implemented the particular machine learning with Random Forest statistical algorithm<sup>28[–30](#page-7-5)</sup> to the typical image analysis demands in metallurgy feld. In fact, there are several reports of successful use of this algorithm in other fields such as biological and medical sciences<sup>[31](#page-7-6)[–33](#page-7-7)</sup>. In short, this method creates an appropriate sequences of applied image flters which can be used to assign each pixel in sample image to the particular class  $(j = A, B, C, ..., n)$  with highest probability.

The basic outline of the method is shown in Fig. [3](#page-2-0). It belongs to an ensemble-type supervised learning. As such, the examples of image pixels (areas) for diferent j (microstructures) are given by user to form the training data set (T) from single image or image stack. The bootstrap data  $(T_k)$ , which are used to construct each decision tree (k), are chosen at random from T, but with overlays. In each bootstrapping process, approximately one-third of the T are left unused, which forms the out-of-bag (OOB) dataset for later utilization in estimation of the prediction error of machine-learning segmentation.

The individual k is grown by applying the randomly selected feature from image filter/kernel set  $(N_f)$  to the  $T_{k}$ , i.e. by transforming the image input vectors (**x**) to feature vectors (Θ*k*). Afer such fltering, at every split of the node (branches), the threshold-based yes/no split function is used to assign each pixel to particular j. The probabilities  $(p_j)$  of correct classification are calculated for each j by dividing the numbers of assigned and actual pixels

in *T<sub>k</sub>*. From calculated  $p_j$  for parent and child nodes, the Gini impurity criteria  $[G(\Theta_k) = 1 - \sum_{j=A}^{n} (p_j)$ 2 ] are estimated. The *k* is allowed to grow only if child node has lower  $G(\Theta_k)$  value for some j. In other words, only the selected image flters and optimized split function parameters at each node, that lead to information gain (better classification), are selected for the k to grow until the predefined threshold for  $G(\Theta_k)$  or number of branches is reached.

After all k are grown, the leaf nodes  $[L(l_1, \ldots, l_n)]$  contain the probability distributions  $p(j|L)$  of pixels for each j. These statistics will be used during the decision-making process at classification stage. The k-Classifier  $[h(\mathbf{x}, \Theta_k)]$ stores the information on  $\Theta_k$  for each node, the optimised binary test for each split, and  $p(j|L_k)$ . The collection of such  $h(\mathbf{x}, \Theta_k)$  from all  $k$  constitutes the Random Forest Classifier  $[\{h(\mathbf{x}, \Theta_k); k=1, ...\}]$ . To check its quality, the OOB data are used and the OOB error is calculated by  $[\sum_k I(h(\mathbf{x}, \Theta_k) = j; (y, \mathbf{x}) \notin T_k)] \sum_k I((y, \mathbf{x}) \notin T_k)]$  with indicator function  $[I(\cdot)]$ , i.e. by estimation of the proportion of times averaged over all cases that estimated j is not equal to the true class (*y*) in the OOB dataset.

At classification stage, the pixel that arrives to  $L_k$  after all filtering and binary tests stages has  $p(j|L_k)$  for each k. To make a decision on j assignment for that pixel, each *k* casts a unit vote for the most popular class. Tese votes from all *k* cast a unit vote too. As a result, that pixel is fnally classifed to the particular j. If OOB error and the result of the image segmentation for the training data are satisfactory to the user, then such  $\{h(\mathbf{x}, \Theta_k); k=1, \ldots\}$ 

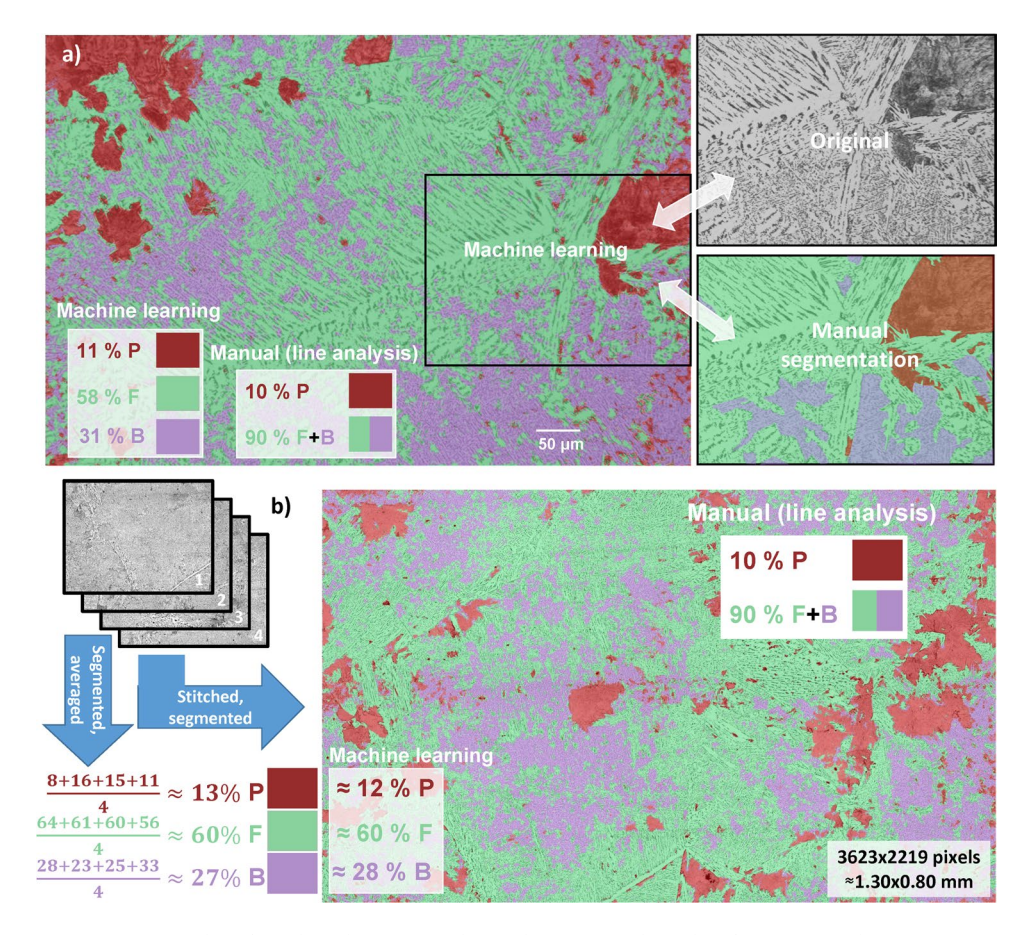

<span id="page-3-0"></span>**Figure 4.** Examples of machine learning with Random Forest algorithm for automated pattern recognition in optical microscopy images of metallurgical samples. (**a**) Te automated segmentation on single image is on the left. The small part of it and manual segmentation on this part are depicted in the right for comparison. (**b**) The application of the Random Forest Classifier on image stack or stitched image for accurate estimation of microstructure area/volume percentage from large imaging area.

can be applied to classify/segment the images of actual interest for statistical analysis. If not, the Classifer training process can be repeated by adding/revising of training data, image flters (edge, texture, noise, et. cet.), and tree/forest scales. Actually, each *k* is just a weak Classifer, but the forest of {*h*(**x**, *Θk*); *k*=1, …} can be strong and unbiased thanks to an ensemble efect together with randomness in bootstrapping (de-correlating trees) and flter selections.

Though the expertise in steel microstructures is needed at the Classifier training step, but after that, even novice users can apply the well-trained Classifer for automatic segmentation of their image or image stack. Tis opens the possibilities to work with large image data volumes for materials informatics and materials integration goals across the felds. Such technique should also fnd the widespread use in industrial quality control and in research laboratories.

For appropriate image analysis of microstructures and from a viewpoint of practical industrial applicability, all samples in present work were prepared by a conventional polishing and subsequent etching<sup>34</sup> and observed by using an optical microscopy.

#### **Results and Discussion**

**Segmentation with machine learning.** Figure [4\(a\)](#page-3-0) shows the example of image segmentation with Random Forest algorithm on  $F = F_{sp} + F_{all}$ , B, and P microstructures for steel A from Fig. [2\(b\)](#page-1-1), but for different and larger area. The original image on the background is overlaid with segmented colour-coded areas for F, B, and P. The calculated phase percentages on inserts of Fig.  $4(a)$  are also given for comparison with manual linear analysis of P and  $F + B$  phases. The good agreement will be further validated below by using a much larger imaging area.

In addition, the part of the original image from Fig.  $4(a)$  and its manual segmentation results are shown for comparison. Here, it should be stressed that manual area segmentation is not practical in real-world applications due to its signifcant labour and time demands. Nevertheless, it was confrmed that machine learning and expert-level manual segmentations are in excellent agreement with only minor inconsistencies in detecting of small microstructure areas.

Figure [4\(b\)](#page-3-0) shows the segmentation, which was performed on  $3623 \times 2219$  pixel image (~1 mm<sup>2</sup>) by stitching<sup>35</sup> and slight cropping of four 1920 × 1440 pixel images with ~0.36  $\mu$ m/pixel scale. The Classifier was created

<span id="page-4-0"></span>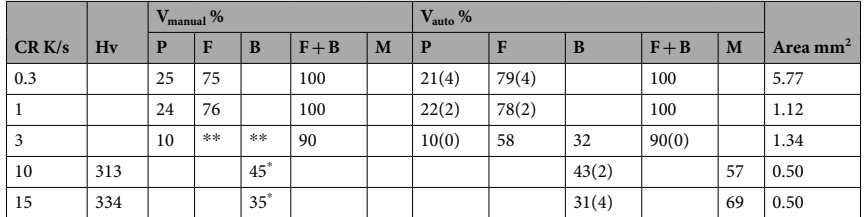

**Table 1.** Experimental conditions, mechanical properties and volume percentages of microstructure phases for several A-steels (see chemical composition in Fig. [2](#page-1-1)) measured by manual and automated image analysis. The CR, Hv, Vmanual, Vauto, and Area are the cooling rate, Vickers hardness, volume percentage of phases by manual line analysis, volume percentage of phases by automated Random Forest segmentation, and analyzed image area for V<sub>auto</sub> estimation, respectively. The numbers in brackets are the errors between manual and automated analyses. \*Calculated from empirical equation of B and M hardness<sup>43</sup>. \*\*F and B were not separately counted.

on one of them and applied to others and to the stitched version. As demonstrated in Fig. [4\(b\),](#page-3-0) the accuracy of microstructure percentage estimation become comparable with manual linear analysis by averaging of segmentation results for image stack (see percentage deviations within the stack) or by using of stitched image with large imaging area. Both methods produce practically identical results. This demonstrates the good reproducibility and necessity to image the appropriate area size for accurate microstructure percentage estimation.

Table [1](#page-4-0) summarises the comparison between manual (linear) and automated (Random Forest segmentation and empirical calculation) image analyses for several A-steels obtained at diferent cooling rates. Note that additional accurate segmentation on F and B areas was also achieved with machine learning compared to the manual line analysis (see Fig. [4](#page-3-0) and Table [1](#page-4-0)). For the variety of the steel microstructures such as  $P + F$ ,  $P + F + B$ , and B+M, the present automated segmentations show a very good agreement with manual analysis, which proofs the practical aspect of used segmentation method for various steels (see listed errors, i.e. the cross-validation by manual linear analysis).

In Fig. [4](#page-3-0) the OOB error was ~1% with more than 70 features and class homogenization (balanced distribution of j pixels) used<sup>30</sup>. Due to the nature of the Random Forest, the larger  $N_f$  produces the lower OOB error<sup>28</sup>. For example, without class homogenization, the Classifier created by using original image in Fig.  $4(a)$  with only Gaussian Blur, Hessian, Sobel, Diference of Gaussians, and Membrane Projection flters gave the OOB error of ~6%. By using all *N<sub>f</sub>* the OOB error decreased to ~2%. In above comparison, the same T (P = 16346, F = 86957, and  $B = 3850$  pixels),  $k = 200$ , two random features per node, two decimal places for calculated precision, and filter parameter (standard deviation, etc.) ranges were used. However, the larger  $N_f$  increased the computation time for Classifier creation by ~5 times. Among used *N<sub>p</sub>* the Anisotropic Diffusion, Gabor, Kuwahara, and Bilateral filters were mostly accounted for the time difference. The runtime and OOB error also scale with k[33,](#page-7-7)[36,](#page-7-10) but later one typically saturates for k>100. At classifcation stage, with present ~250 MB Classifer fle size, it takes ~4min and ~10 GB additional RAM to segment the  $2352 \times 1568$ -pixel image on two-CPU Optiron 6128 workstation.

For industrial applications, when the computation time is important, the Classifer could be fne-tuned with particular T,  $N_\rho$  filter parameters, k, and OOB error, which are suitable for the task of acceptable segmentation quality. In principle, the cross-validation is performed internally in Random Forest algorithm during the run by using the OOB dataset and lower OOB error is a good indicator of better Classifer quality. However, the main challenge is at Classifer application stage on datasets, which may difer strongly in image quality. In this regard, the development/use of appropriate cross-validation protocols by automated or human inspection with sampling analysis may still be needed. The major limitation for practical industrial applications is in supervised-learning nature of the Random Forest algorithm. Therefore, the best way is, first, to analyse the image data in terms of j types with some automated unsupervised-learning algorithm or statistical image analysis, and then to choose the appropriate Random Forest Classifier for this j combination from corresponding library. These are the interesting and important topics for future research and development.

Apart from general image quality and colour scale, the Classifer is sensitive to the image spatial scale, contrast, and j present. For example, it will be wrong to apply the Classifer for sample in Fig. [4\(a\)](#page-3-0) on Fig. [2\(a\)](#page-1-1) due to diferent μm/pixel scale and absence of B microstructure. From practical view point, the high numerical aperture (NA) microscope objective (NA =  $0.8-0.9$ ) could be used to collect the image dataset over  $\sim$ 1 mm<sup>2</sup> sample area. Typically, this will allow to create one Classifer for all phases present in particular sample zone of interest for statistical analysis of metallurgical material. As for the contrast variations, the image histograms should not difer much during picture collections and images should be run through the standardized brightness/contrast adjustments afterwards<sup>37</sup>. Nowadays, the automatic illumination/exposure control for consistently good image quality is a common feature with industrial optical microscopes. Nevertheless, more robust split functions could be also used or developed in this regard $38$ .

**Segmentation with Euclidean distance conversion.** To extract more information from Fig. [4\(a\),](#page-3-0) additional image processing and analysis techniques developed for diferent scientifc felds could be also applied here. For example, the scheme of protocol with Euclidean distance (ED) conversion is shown in Fig. [5](#page-5-0) for highlighting/ segmenting of Fall. In this method, each foreground pixel (grey one) in original image is replaced with a colour value equal to that pixel's distance from the nearest background pixel (black one) $39,40$ .

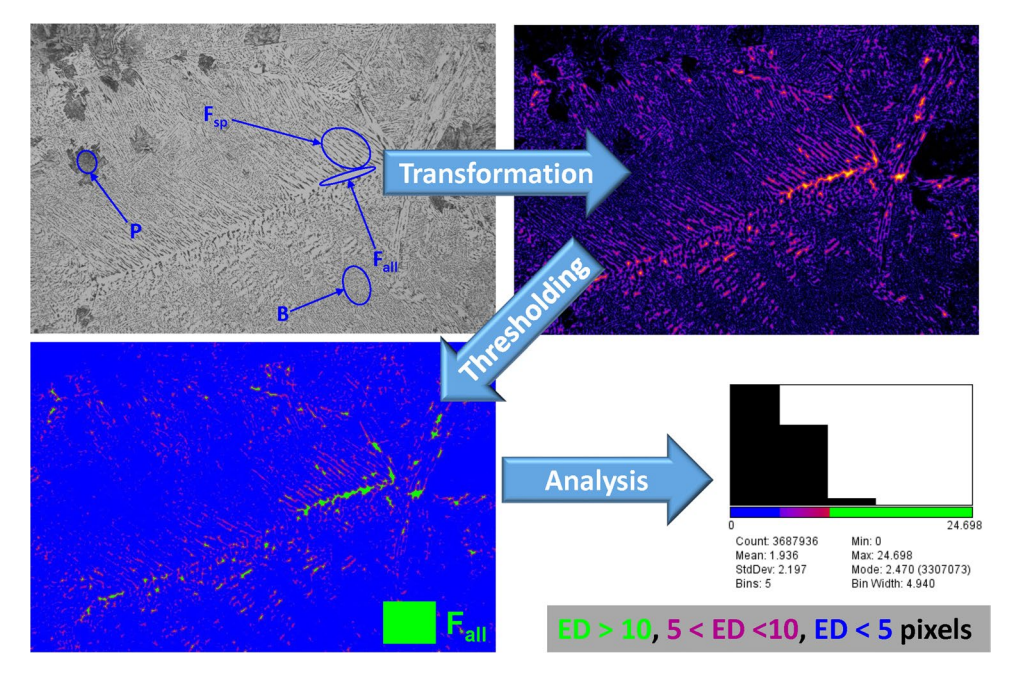

<span id="page-5-0"></span>Figure 5. The image analysis protocol with Euclidean distance conversion technique for ferrite sub-phase segmentation in steels.

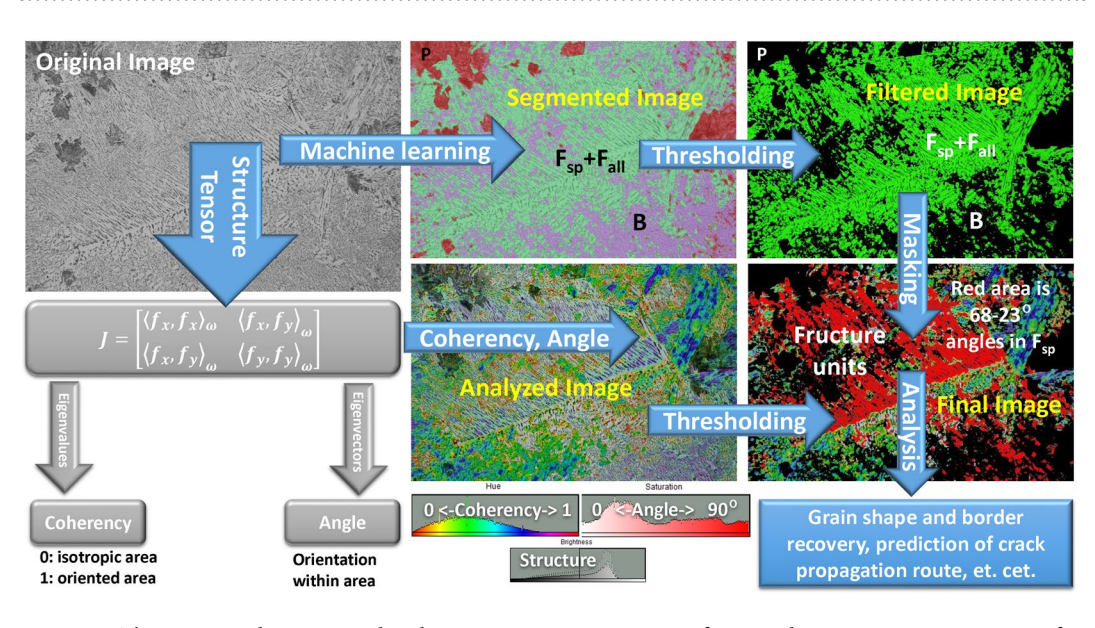

<span id="page-5-1"></span>Figure 6. The image analysis protocol with structure tensor estimation for spatial anisotropy segmentation of fracture units in steel grains.

Because of higher nucleation temperature of  $F_{all}$  compared to  $F_{sp}$  and slow cooling rate<sup>[1](#page-6-0)</sup>, the diffusion distance of carbon from  $F_{all}$  to A becomes larger than the width of  $F_{sp}$  and it precipitates as cementite (black pixels) between  $F_{sp}$ . As a result, the  $F_{all}$  areas appears brighter in ED map (see Fig. [5](#page-5-0)), i.e. the  $F_{all}$  corresponds to wider areas between black pixels. Then, depending on user's criteria/thresholding on estimated ED map, the coloured areas could be assigned to the diferent types of F and studied quantitatively, for example, by additional segmentation of  $F_{all}$  from  $F_{sp}$ .

This analysis is important since plastic deformation of the soft F<sub>all</sub> can relax the local stress concentration and could affect the crack initiation/propagation in steels<sup>41</sup>. As it is seen from Fig.  $4(a)$ , there are no clear boundaries between F<sub>all</sub>, F<sub>sp</sub>, and B. Therefore, the manual segmentation could be a challenge even for an expert. In this regard, the further correlations between mechanical properties and ED analysis results could help to fnd the mathematical criteria for correct segmentation of some phases.

<span id="page-6-10"></span>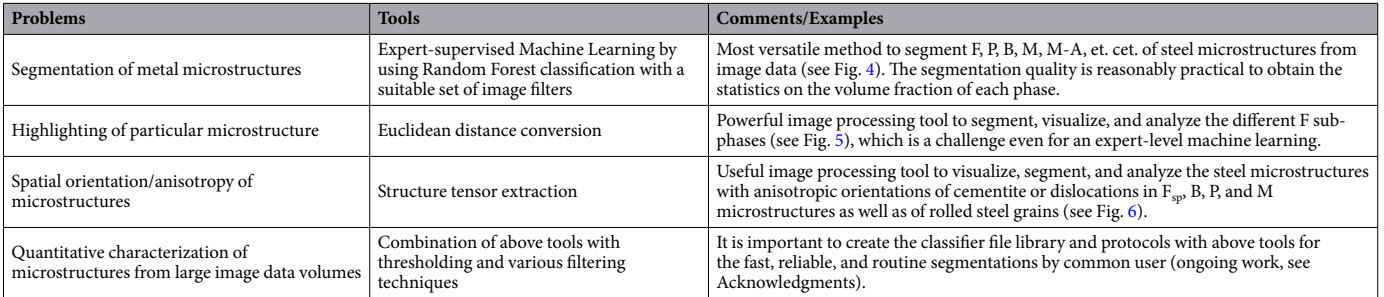

**Table 2.** Summary of the image segmentation methods for metal materials paradigm.

**Segmentation with structure tensor extraction.** Figure [6](#page-5-1) shows another example of protocol scheme for detecting the spatial anisotropy in images of steels. It utilizes the evaluation of the structure tensor (J) in a local neighbourhood, which is commonly used in the feld of image processing and is further developed for biological applications<sup>42</sup>. In this method, the continuous spatial derivatives of cubic B-spline interpolation along X and Y axes for the input image are used in evaluations of coherency and orientation maps from J eigenvalues and eigenvectors, respectively.

For metallurgical samples, this analysis could highlight/segment the areas with isotropic (B and P) and anisotropic  $(F_{\rm SD})$  microstructure patters (depending on image scale and J Gaussian window). In combination with machine learning results of image segmentation in Fig.  $4(a)$ , the B and P areas are first masked out and then the dimensions of microfracture unit, which is responsible for cleavage fracture (F<sub>all</sub> area oriented in same direction on Final Image in Fig. [6\)](#page-5-1), could be highlighted. Tis was done by fltering of the microstructure orientation angles at 60 $\degree$  from grain boundaries. This angle corresponds to the cementite and dislocation growths during  $F_{\rm{sn}}$ formation.

Since steel cracking is afected by grain geometry and rolled steels display spatial anisotropy of grain alignments, such fracture unit and grain visualizations could be used to correlate the macroscopic mechanical and microscopic structural properties in more details in order to predict the crack propagation routes.

#### **Concluding Remarks**

To our best knowledge, we are reporting for the frst time the highly accurate, practical, and fast image segmentation with machine learning for microscopy images of metallurgical samples. This technique in combination with appropriate image processing/segmentation protocols, including image fltering, thresholding, and other mathematical/statistical methods, could revolutionize the image analysis in metallurgy feld by creating the classifer/ protocol libraries/databases for typical microstructure patterns. Table [2](#page-6-10) summarizes the problems, methods, and applicability. In summary, we can conclude that automated expert-level analysis is getting to be quite feasible by using an appropriate method.

#### **References**

- <span id="page-6-0"></span>1. Bhadeshia, H. K. D. H. & Honeycombe, R. *Steels. Microstructure and Properties* (Elsevier, 2006).
- <span id="page-6-1"></span>2. Krauss, G. *Steels: Processing, Structure, and Performance* (ASM International, 2005).
- <span id="page-6-2"></span>3. Bramftt, B. L. *Structure/Property Relationships in Irons and Steels, Metals Handbook Desk Edition* (ed. Davis, J. R.) 153–173 (ASM International, Second Edition, 1998).
- 4. Kumar, A., Singh, S. B. & Ray, K. K. Infuence of bainite/martensite-content on the tensile properties of low carbon dual-phase steels. *Mater. Sci. & Eng. A* **474**, 270–282 (2008).
- <span id="page-6-3"></span>5. Zare, A. & Ekrami, A. Infuence of martensite volume fraction on tensile properties of triple phase ferrite–bainite–martensite steels. *Mater. Sci. & Eng. A* **530**, 440–445 (2011).
- <span id="page-6-4"></span>6. Witten, I. H. & Frank, E. *Data mining: practical machine learning tools and techniques* (Morgan Kaufmann series in data management systems, Second Edition, 2005).
- <span id="page-6-5"></span>7. Schneider, C. A., Rasband, W. S. & Eliceiri, K. W. NIH Image to ImageJ: 25 years of image analysis. Nature Methods 9, 671-675 (2012).
- 8. Collins, T. J. ImageJ for microscopy. *BioTechniques* **43**, S25–S30 (2007).
- <span id="page-6-6"></span>9. Schindelin, J. *et al*. Fiji: an open-source platform for biological-image analysis. *Nature methods* **9**, 676–682 (2012).
- <span id="page-6-7"></span>10. Ma, Z., Tavares, J. M. R. S., Jorge, R. N. & Mascarenhas, T. A review of algorithms for medical image segmentation and their applications to the female pelvic cavity. *Comput. Methods Biomech. Biomed. Engin.* **13**, 235–246 (2010).
	- 11. Oliveira, R. B. *et al*. Computational methods for the image segmentation of pigmented skin lesions: a review. *Comput. Methods Programs Biomed.* **131**, 127–141 (2016).
- <span id="page-6-8"></span>12. Jodas, D. S., Pereira, A. S. & Tavares, J. M. R. S. A review of computational methods applied for identifcation and quantifcation of atherosclerotic plaques in images. *Expert Syst. Appl.* **46**, 1–14 (2016).
- <span id="page-6-9"></span>13. Burikova, K. & Rosenberg, G. Quantifcation of Microstructural Parameter Ferritic-Martensite Dual Phase Steel by Image Analysis. *Metal 2009, Hradec nad Moravici, May* **19–21**, 185–189 (2009).
- 14. Dengiz, O., Smith, A. E. & Nettleship, I. Grain boundary detection in microstructure images using computational intelligence. *Comput. Ind.* **56**, 854–866 (2005).
- 15. Chmiela, J., Słota, D. & Szala, J. Multiscale description of the inhomogeneity of multiphase materials. *Mater. Charact.* **60**, 1145–1150  $(2009)$
- 16. Kim, D., Liu, J. J. & Han, C. Determination of steel quality based on discriminating textural feature selection. *Chem. Eng. Sci.* **66**, 6264–6271 (2011).
- 17. Dutta, S. *et al*. Characterization of micrographs and fractographs of Cu-strengthened HSLA steel using image texture analysis. *Measurement* **47**, 130–144 (2014).
- 18. Komenda, J. Automatic recognition of complex microstructures using the Image Classifer. *Mater. Charact.* **46**, 87–92 (2001).
- 19. DeCost, B. L. & Holm, E. A. A computer vision approach for automated analysis and classifcation of microstructural image data. *Comput. Mater. Sci.* **110**, 126–133 (2015).
- 20. Adachi, Y., Taguchi, M. & Hirokawa, S. Microstructure Recognition by Deep Learning. *Tetsu-to-Hagané* **102**, 62–69 (2016).
- <span id="page-7-0"></span>21. Taguchi, M., Hirokawa, S., Yasuda, I., Tokuda, K. & Adachi, Y. Microstructure Detection by Advanced Image Processing. *Tetsu-to-Hagané* **103**, 24–30 (2017).
- <span id="page-7-1"></span>22. De Albuquerque, V. H. C., Cortez, P. C., Alexandria, A. R. & Tavares, J. M. R. S. A new solution for automatic microstructures analysis from images based on a backpropagation artifcial neural network. *NDT & E Int.* **23**, 273–283 (2008).
- 23. De Albuquerque, V. H. C., Alexandria, A. R., Cortez, P. C. & Tavares, J. M. R. S. Evaluation of multilayer perceptron and selforganizing map neural network topologies applied on microstructure segmentation from metallographic images. *NDT & E Int.* **42**, 644–651 (2009).
- 24. De Albuquerque, V., Tavares, J. M. R. S. & Cortez, P. Quantifcation of the microstructures of hypoeutectic white cast iron using mathematical morphology and an artifcial neural network. *IJMMP* **5**, 52–64 (2010).
- 25. De Albuquerque, V. H. C., Reboucas Filho, P. P., Cavalçante, T. S. & Tavares, J. M. R. S. New computational solution to quantify synthetic material porosity from optical microscopic images. *J. Microsc.* **240**, 50–59 (2010).
- <span id="page-7-2"></span>26. Albuquerque, V. H. C. D., Silva, C. C., Menezes, T. I. D. S., Farias, J. P. & Tavares, J. M. R. S. Automatic evaluation of nickel alloy secondary phases from SEM images. *Microsc. Res. Tech.* **74**, 36–46 (2011).
- <span id="page-7-3"></span>27. Papa, J. P., Nakamura, R. Y. M., de Albuquerque, V. H. C., Falcao, A. X. & Tavares, J. M. R. S. Computer techniques towards the automatic characterization of graphite particles in metallographic images of industrial materials. *Expert Syst. Appl.* **40**, 590–597 (2013).
- <span id="page-7-4"></span>28. Breiman, L. Random forests. *Machine Learning* **45**, 5–32 (2001).
- 29. Breiman, L. Technical Note: Some Properties of Splitting Criteria. *Machine Learning* **24**, 41–47 (1996).
- <span id="page-7-5"></span>30. Arganda-Carreras, I., *et al*. Trainable Weka Segmentation: a machine learning tool for microscopy pixel classifcation. *Bioinformatics* (Oxford, England) (2017).
- <span id="page-7-6"></span>31. Vyas, N., Sammons, R. L., Addison, O., Dehghani, H. & Walmsley, A. D. A quantitative method to measure bioflm removal efficiency from complex biomaterial surfaces using SEM and image analysis. *Scientific Reports* **6**, 32694 (2016).
- 32. Staniewicz, L. & Midgley, P. A. Machine learning as a tool for classifying electron tomographic reconstructions. *Adv. Struct. Chem. Imaging.* **1**, 1–15 (2015).
- <span id="page-7-7"></span>33. Ko, B. C., Kim, S. H. & Nam, J.-Y. X-ray image classifcation using Random Forests with local wavelet-based CS-local binary patterns. *J. Digit. Imaging* **24**, 1141–1151 (2011).
- <span id="page-7-8"></span>34. Ikawa, H., Oshige, H. & Tanoue, T. Study on the martensite-austenite constituent in weld-heat afected zone of high strength steel. *J. Jap. Weld. Soc.* **49**, 467–472 (1980).
- <span id="page-7-9"></span>35. Preibisch, S., Saalfeld, S. & Tomancak, P. Globally optimal stitching of tiled 3D microscopic image acquisitions. *Bioinformatics* **25**, 1463–5 (Oxford, England) (2009).
- <span id="page-7-10"></span>36. Wright, M. N. & Ziegler, A. A fast implementation of Random Forests for high dimensional data in C++ and R. *J. Stat. Sofw.* **77**, 1–17 (2017).
- <span id="page-7-11"></span>37. Ferreira, T. & Rasband, W. ImageJ user guide IJ 1.46r. <http://imagej.nih.gov/ij/docs/guide> (2012).
- <span id="page-7-12"></span>38. Gall, J., Razavi, N. & Van Gool, L. *An Introduction to Random Forests for Multi-class Object Detection* (eds Dellaert, F., Frahm, J. M., Pollefeys, M., Leal-Taixé, L. & Rosenhahn, B.) *Outdoor and Large-Scale Real-World Scene Analysis. Lecture Notes in Computer Science* **7474**, 243–263 (Springer, Berlin, Heidelberg 2012).
- <span id="page-7-13"></span>39. Dougherty, B., Schindelin, J., Doube, M., Domander, R. & Hiner, M. Fiji: Local Tickness. [https://imagej.net/Local\\_Tickness](https://imagej.net/Local_Thickness) (2017).
- <span id="page-7-14"></span>40. Saito, T. & Toriwaki, J. New algorithms for Euclidean distance transformation on an n-dimensional digitized picture with applications. *Pattern Recognition* **27**, 1551–1565 (1994).
- <span id="page-7-16"></span>41. Xua, P., Bai, B., Yin, F., Fang, H. & Nagai, K. Microstructure control and wear resistance of grain boundary allotriomorphic ferrite/ granular bainite duplex steel. *Mater. Sci. & Eng. A* **385**, 65–73 (2004).
- <span id="page-7-17"></span>42. Rezakhaniha, R. *et al*. Experimental investigation of collagen waviness and orientation in the arterial adventitia using confocal laser scanning microscopy. *Biomech. Model Mechanobiol.* **3-4**, 461–473 (2012).
- <span id="page-7-15"></span>43. Yurioka, N., Okumura, M., Kasuya, T. & Cotton, H. J. U. Prediction of HAZ hardness of transformable steels. *Metal Construction* **19**, 217R–223R (1987).

#### **Acknowledgements**

Tis work was supported by Council for Science, Technology and Innovation (CSTI), Cross-ministerial Strategic Innovation Promotion Program (SIP), "Structural Materials for Innovation" (Funding agency: JST).

#### **Author Contributions**

D.S.B. developed the machine learning procedures, performed the image analyses, and wrote the manuscript. S.T. and T.K. observed the microstructures, performed the manual image analysis, and provided the training data for machine learning. M.D. and M.W. supervised this research and edited the manuscript. The manuscript was written up through contributions of all authors. All authors have given approval to the fnal version of the manuscript.

### **Additional Information**

Competing Interests: The authors declare that they have no competing interests.

**Publisher's note:** Springer Nature remains neutral with regard to jurisdictional claims in published maps and institutional afliations.

**Open Access** This article is licensed under a Creative Commons Attribution 4.0 International  $\odot$ License, which permits use, sharing, adaptation, distribution and reproduction in any medium or format, as long as you give appropriate credit to the original author(s) and the source, provide a link to the Creative Commons license, and indicate if changes were made. The images or other third party material in this article are included in the article's Creative Commons license, unless indicated otherwise in a credit line to the material. If material is not included in the article's Creative Commons license and your intended use is not permitted by statutory regulation or exceeds the permitted use, you will need to obtain permission directly from the copyright holder. To view a copy of this license, visit [http://creativecommons.org/licenses/by/4.0/.](http://creativecommons.org/licenses/by/4.0/)

© The Author(s) 2018